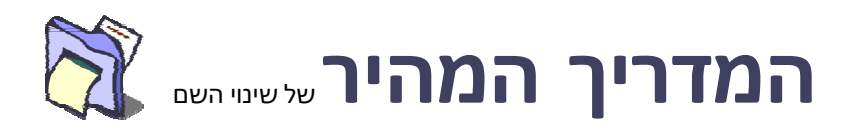

השימוש ב -ReNamer הוא פשוט מאוד. פשוט בצע את הדיאגרמה ואת ארבעת השלבים המוצגים להלן.

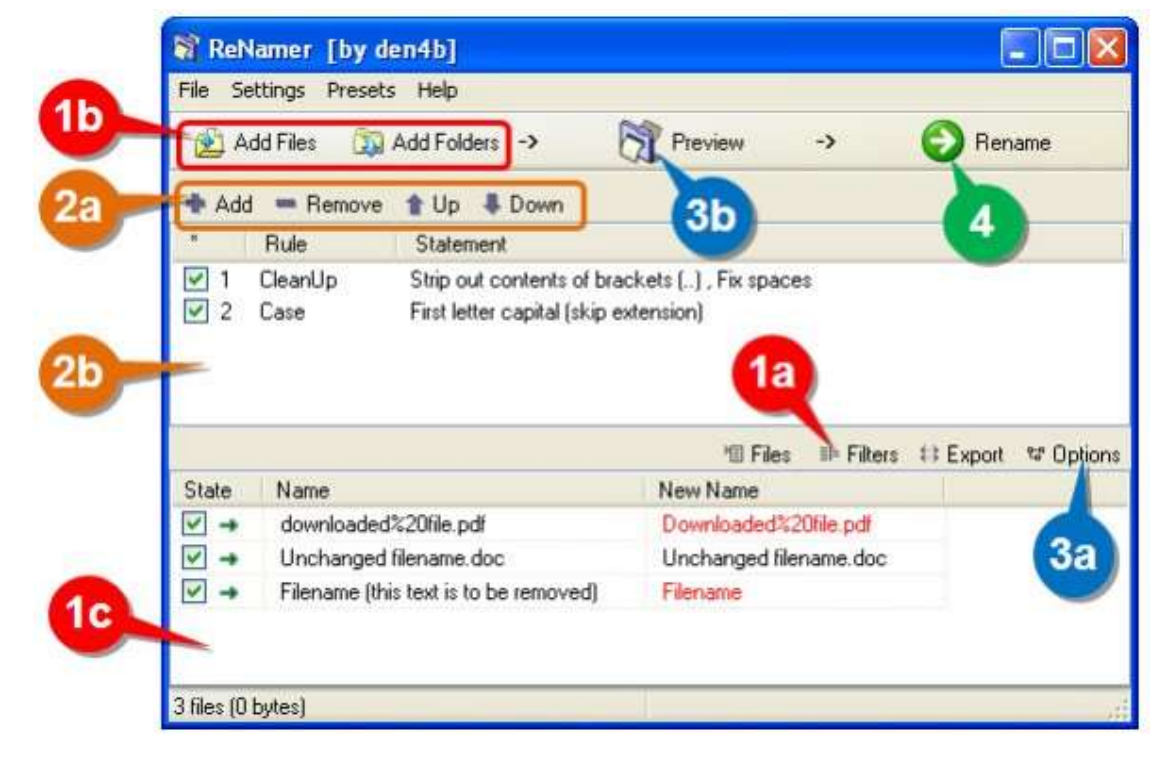

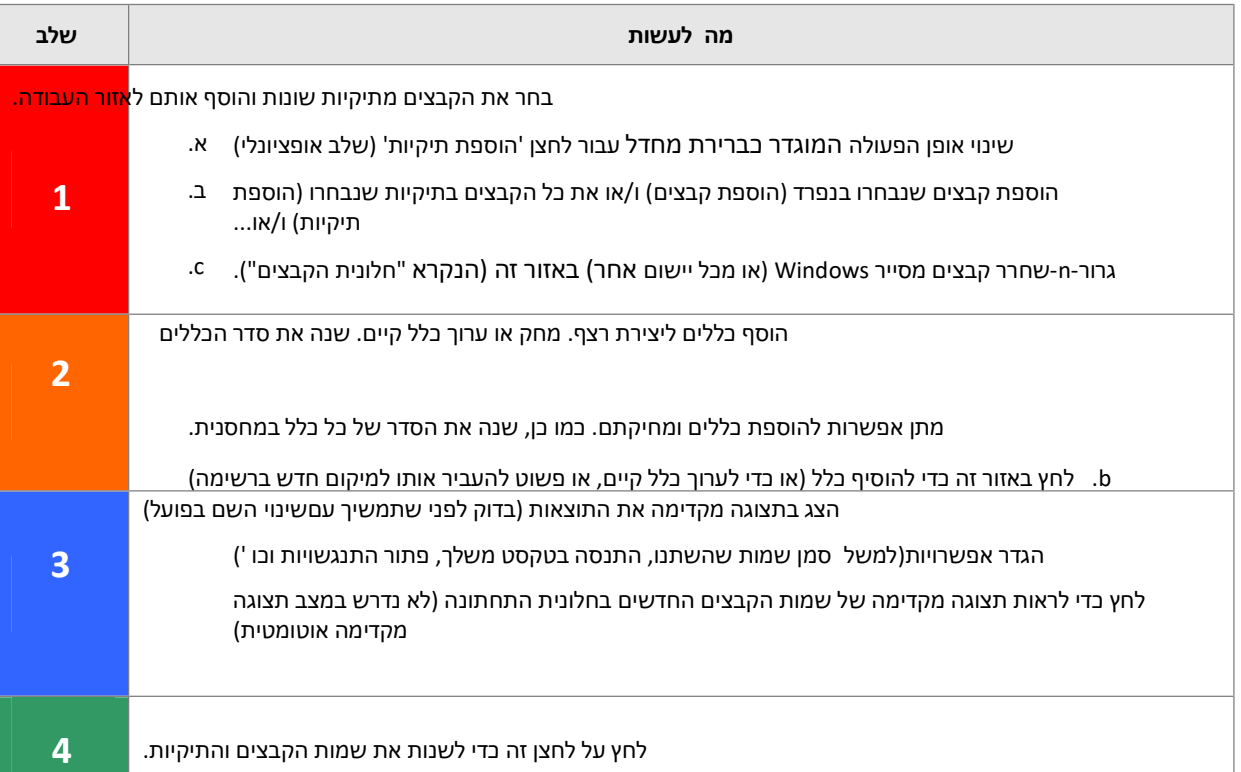